, tushu007.com

## $<<$ EDA  $>>$

 $<<$ EDA  $>>$ 

- 13 ISBN 9787118077346
- 10 ISBN 7118077348

出版时间:2011-9

 $(2011-CD)$ 

页数:145

PDF

更多资源请访问:http://www.tushu007.com

, tushu007.com

## <<EDA原理及应用实验教程>>

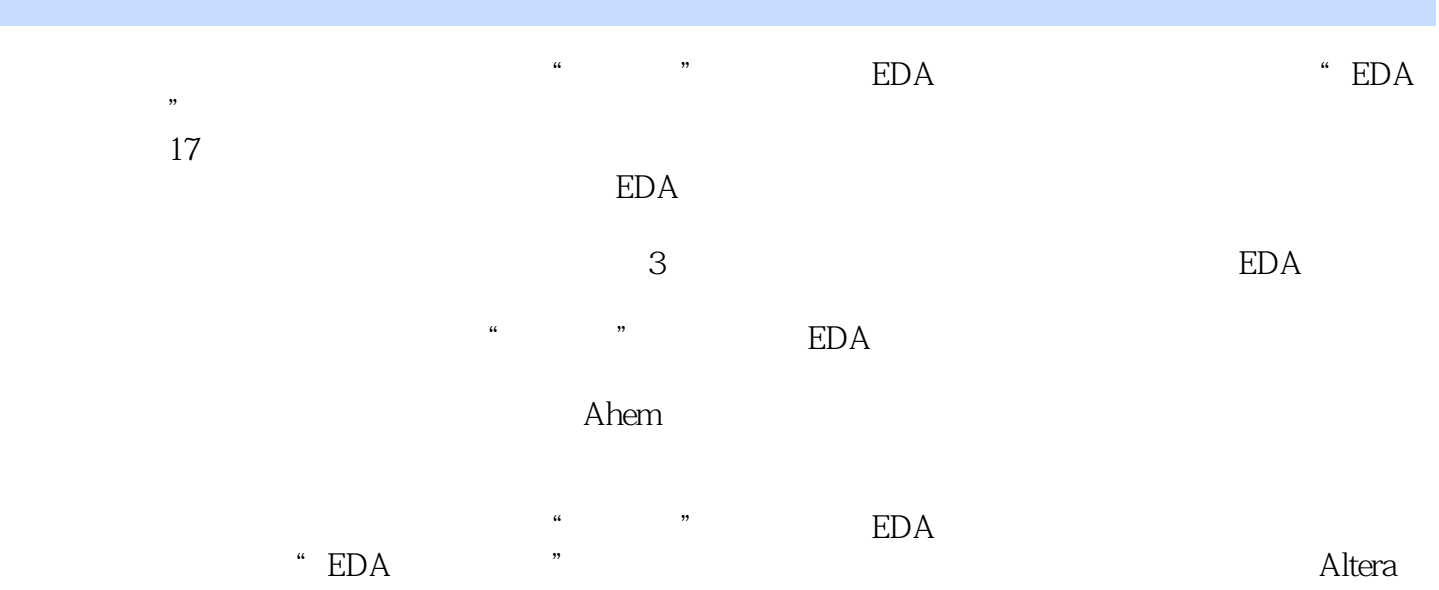

## <<EDA原理及应用实验教程>>

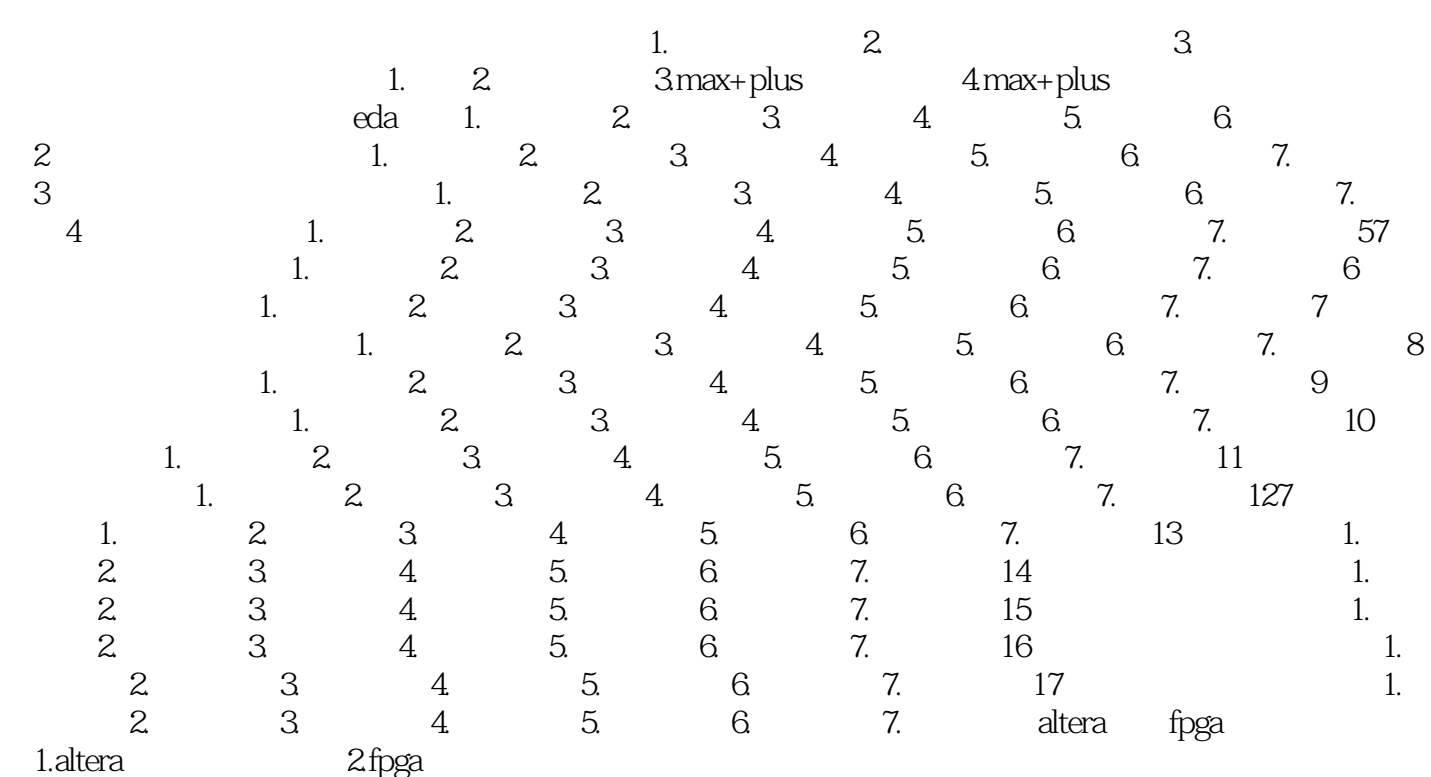

, tushu007.com

<<EDA原理及应用实验教程>>

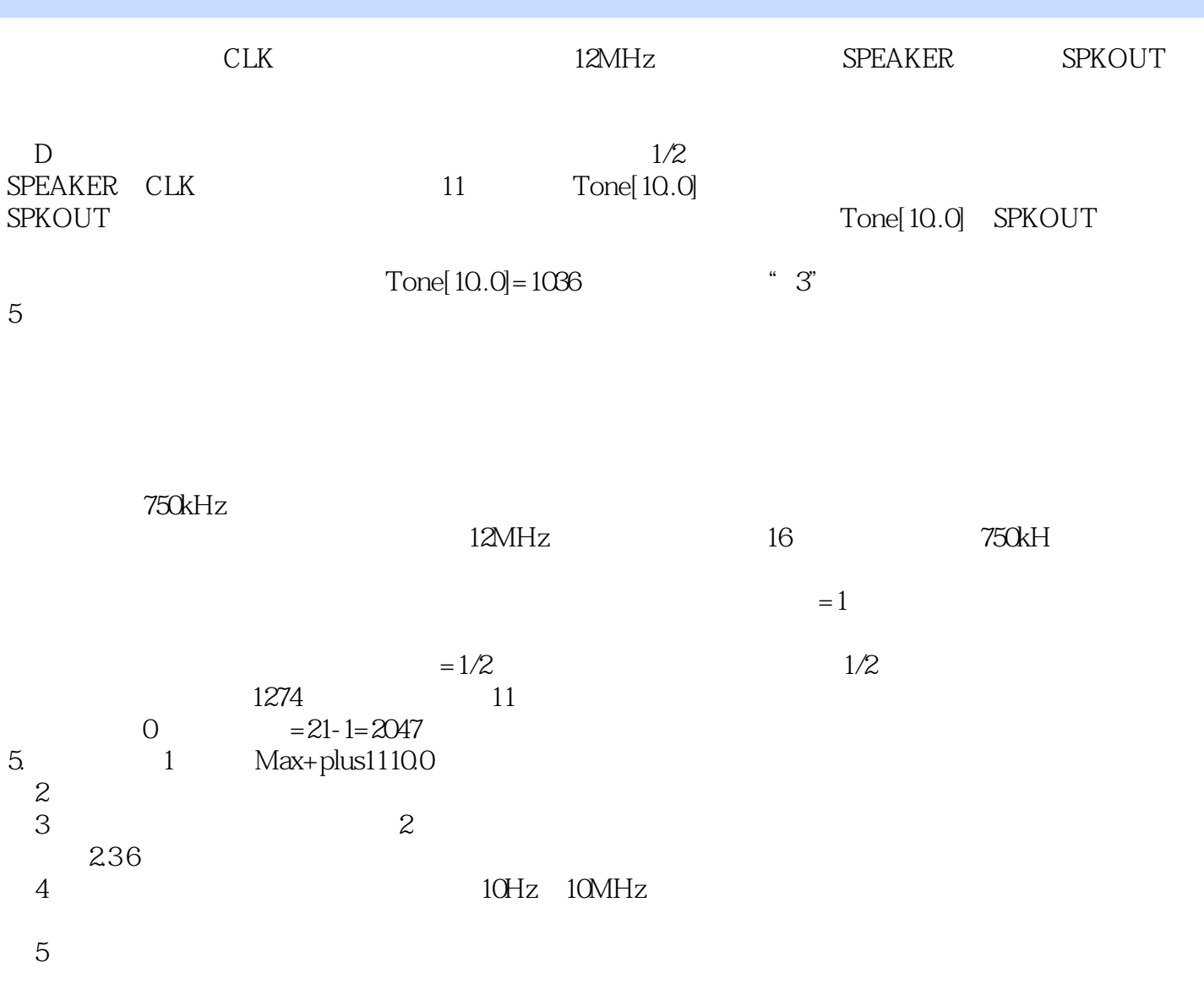

 $6.$ 

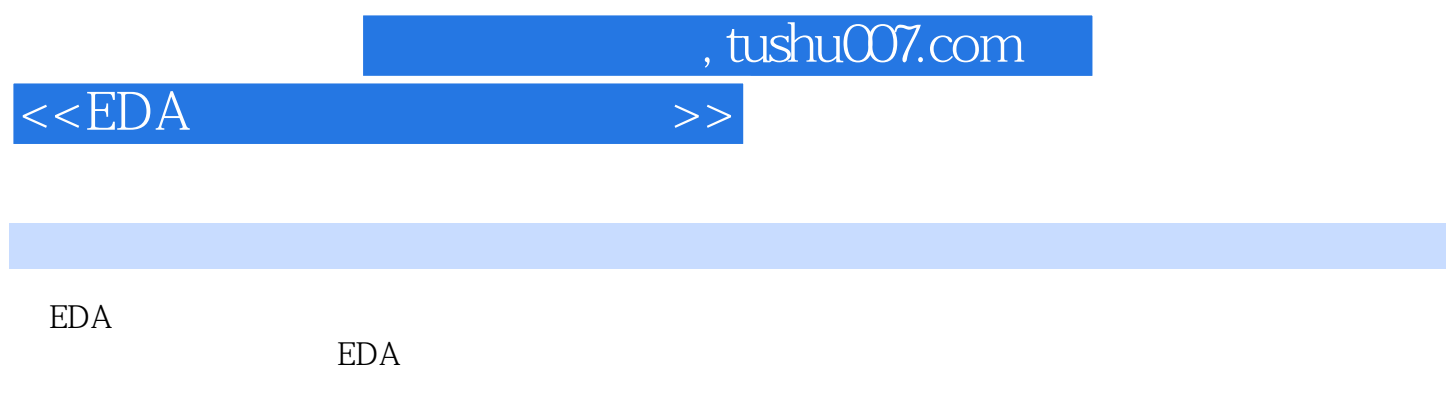

 $3$ 

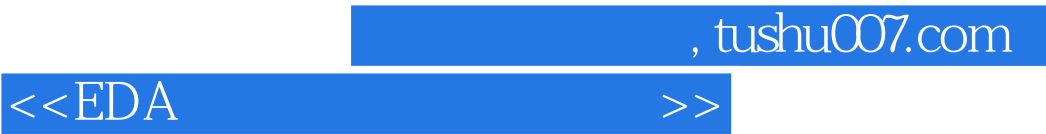

本站所提供下载的PDF图书仅提供预览和简介,请支持正版图书。

更多资源请访问:http://www.tushu007.com